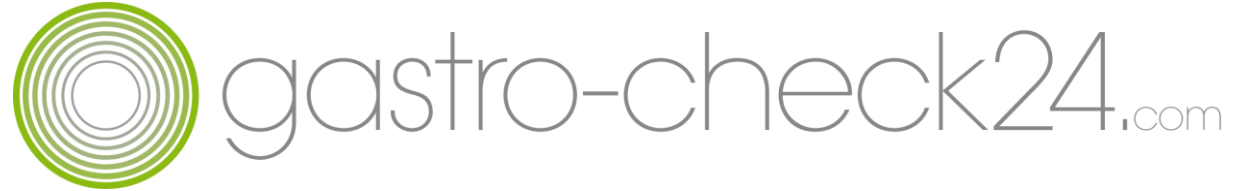

Imbissbetriebe im WWW

# Die eigene geschäftliche Webseite

#### Eine Internetseite für eine "Dönerbude"? Was soll das bringen? Ist das wirklich notwendig?

Notwendig ist gar nichts, aber eine ordentliche, gepflegte Internetseite unterstreicht die Seriosität Ihres Betriebes. Nicht zuletzt informieren sich heutzutage viele Gäste über das Internet. Und zwar bevor Sie sich entscheiden. Auch können Sie so mithilfe von Routenplanern und Suchmaschinen gefunden werden. Hier können auch wichtige Infos über das Angebot, Preise und Öffnungszeiten hinterlegt werden. Zeigen Sie doch einmal anhand von Fotos wie es hinter den Kulissen aussieht. Welche Mitarbeiter bei Ihnen arbeiten und wie sauber Ihre Küche aussieht.

Dazu brauchen Sie in der heutigen Zeit nicht unbedingt eine teure Agentur beauftragen. Sogenannte Content-Management-Systeme machen es recht leicht eine Webseite zu gestalten. Sie haben gar kein Händchen dafür? Vielleicht kann Ihnen ein Bekannter helfen. Viele Privatpersonen können mit solchen Systemen umgehen. Mit ein wenig "Computerverstand" und ein wenig Mut funktioniert das recht schnell. Der Vorteil der Selbstgestaltung ist, dass Sie jederzeit und unabhängig Änderungen vornehmen können. Aber es ist Sorgfalt gefragt. Die Praxis zeigt, dass viele Fehler passieren können. Das Thema Webseitengestaltung füllt viele Bücher. Hier finden Sie einfach mal ein paar Anregungen.

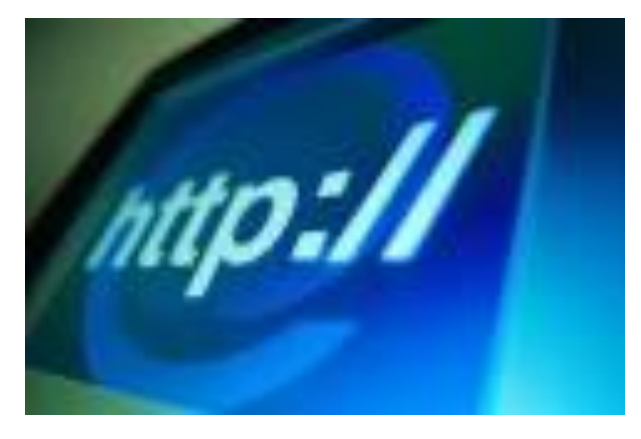

Kostenlose Programme finden Sie z.B. bei Jimdo.de, der Telekom oder bei 1+1

#### **Hier ein paar Tipps für eine eigene einfache Webseite**

Sie brauchen mindestens ein Foto Ihres Betriebes (am besten ein ordentliches vom Fotografen) Natürlich dürfen es auch mehr sein- auch von Ihnen und Ihrem Team.

Wählen Sie ein Layout was zu Ihrem Betrieb passt.

Überlegen Sie im Vorfeld was Sie Ihren Gästen zeigen wollen.

### **Folgende Inhalte reichen für den einfachsten Gebrauch aus.**

- Begrüßungsseite mit einem Foto Ihres Betriebes
- Angebotsseite (mit Auszügen aus der Speisekarte)
- Öffnungszeiten
- Anfahrt und Adresse
- Kontaktformular und Telefonnummer
- Impressum und Datenschutzbestimmungen (gibt es oft als Vorlage vom Seitenanbieter)

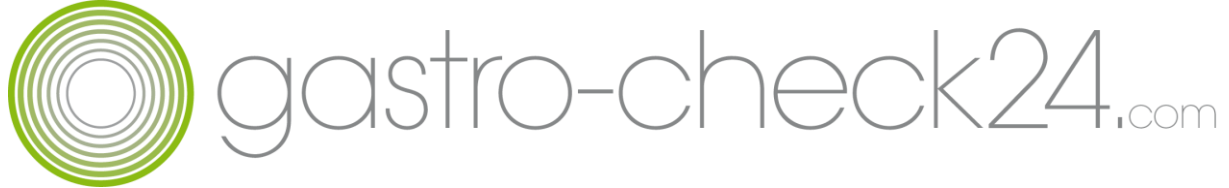

## Imbissbetriebe im WWW

#### **Worauf Sie verzichten sollten**

- schlechte oder unscharfe Fotos
- zu viele Farben und Blink Blink (Animationen)
- Cliparts (kleine gezeichnete Bildchen)
- Zu lange Texte
- Übertreibungen
- $\bullet$  Fehlerhafte Links
- Rechtschreibfehler
- Werbelinks auf Ihrer Seite
- Nicht mehr aktuelle Angebote oder Weihnachtsgrüße vom letzten Jahr
- Wechseln Sie nicht ständig das Layout

Manchmal ist weniger mehr- verzichten Sie auf hunderte Unterseien. Der durchschnittliche Besucher sieht eh nur fünf. Wir empfehlen- einfach, gradlinig direkt und ehrlich.

Schauen Sie sich Vorfeld doch einmal andere Webseiten aus der Gastronomie an. Nach kurzer Zeit erkennen Sie selbst, was gut ist und was nicht.

## **Kürprogramm:**

Sie gehören schon zu den "alten Hasen" und wollen mit Ihrer Webseite mehr Leute erreichen?

- Optimieren Sie mit cleveren Schlüsselwörtern Ihr Ranking in Suchmaschinen (SEO)
- Verknüpfen Sie soziale Netzwerke mit Ihrer Webseite und posten Sie täglich News
- Schalten Sie Werbunglinks auf gut besuchte Drittseiten
- Stellen Sie Ihren Betrieb mit Hilfe eines hochwertigen und professionellen Videos vor und verbinden Sie Ihre Webseite mit z.B. Youtube
- Verlinken Sie sich mit Freunden und Geschäftspartnern
- Installieren Sie einen Newsletter und versorgen Sie Ihre Abonnenten mit Angeboten
- "Pflegen" Sie Ihre Webseite- bringen Sie Neuigkeiten ohne sich ständig zu wiederholen
- Kontrollieren Sie Statistiken und beobachten Sie "Ursache und Folge"
- Sprechen Sie Gäste auf Ihre Webseite an. Fragen Sie nach Gefallen, Nutzen und Funktionalität
- Übergeben Sie Gästen eine Art "Visitenkarte" mit der Bitte doch mal "reinzuschauen"
- Versuchen Sie es einmal mit einem kleinem Gewinnspiel auf Ihrer Webseite